### **Implementace simulačního modelu**

#### Využití JSimu a obecné rady k implementaci diskrétní událostní simulace

Richard Lipka 1.11. 2014

# Diskrétní událostní simulace

 $S_{\Lambda}$ 

 $\lambda_{5}$ 

 $S<sub>5</sub>$ 

 $\lambda_{6}$ 

 $S<sub>6</sub>$ 

#### • Simulační čas

 $\mathbb{S}_{2}$ 

 $S<sub>1</sub>$ 

 $a<sub>1</sub>$ 

 $\partial_2$ 

a

 $a<sub>4</sub>$ 

 $a<sub>5</sub>$ 

- Řízený enginem simulace / kalendářem (nijak nesouvisí se systémovým časem)
- Pozor na překreslování a na reakční doby

 $\lambda_3$ 

 $S_3$ 

- Pseudoparalelní procesy
	- Činnost "předstírána" naplánováním pokračování do budoucna
- Nespojité události
	- Mezi nimi se nic neděje
- Pečlivá tvorba modelu
	- Musím vědět co chci modelovat a co chci měřit

3.11.2015

### Struktura objektů

 $S_{\Lambda}$ 

 $\lambda_4$ 

 $\lambda_3$ 

 $S_3$ 

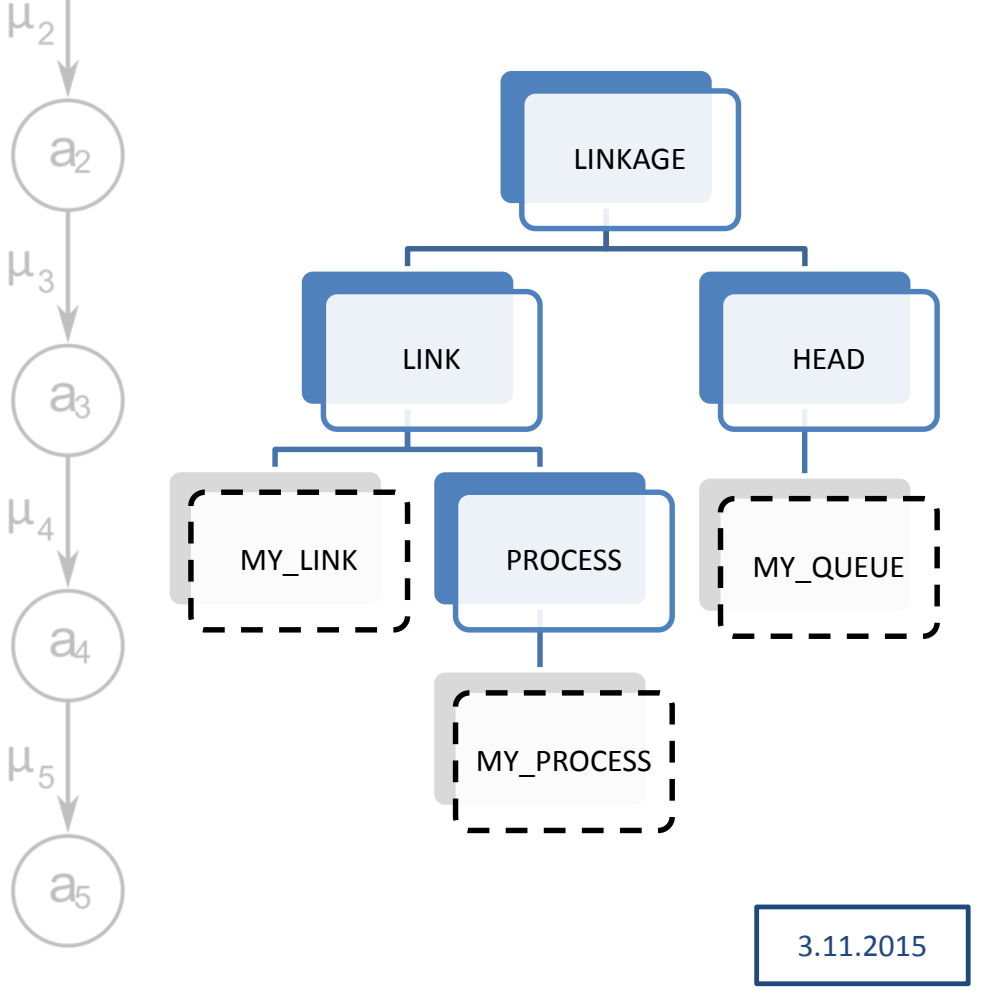

 $\lambda_2$ 

 $S_2$ 

 $S<sub>1</sub>$ 

 $a<sub>1</sub>$ 

 $\mu_{1}$ 

• Odvozeno od diskrétní simulační knihovny Simuly

 $\lambda_{5}$ 

 $S<sub>5</sub>$ 

 $\lambda_6$ 

 $S<sub>6</sub>$ 

- Procesy je možné řadit do front
	- Kalendář lze chápat jako speciální frontu

## Prvek seznamu (LINK)

 $S_{\Lambda}$ 

 $S_3$ 

 $S<sub>1</sub>$ 

 $a<sub>1</sub>$ 

 $\partial$ 

 $\partial_{3}$ 

 $a<sub>4</sub>$ 

 $a<sub>5</sub>$ 

- **into(seznam)**  vloží objekt do zadaného seznamu (metoda prvku, ne seznamu!)
- **follow(prvek)**  zařadí objekt za daný prvek do seznamu
- **precede(prvek)**  zařadí objekt před daný prvek
- **out()**  vyjme prvek ze seznamu  $($   $\rightarrow$  prvek je maximálně v jednom seznamu)

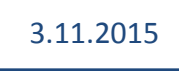

## Začátek sezamu (HEAD)

 $S_{\Lambda}$ 

 $S<sub>5</sub>$ 

- **empty()**  test na prázdný seznam
- **cardinal()**  zjištění délky seznamu
- **first()**  získání prvního prvku

 $S_3$ 

 $S<sub>1</sub>$ 

 $a<sub>1</sub>$ 

 $a<sub>2</sub>$ 

 $a<sub>3</sub>$ 

 $a<sub>4</sub>$ 

a<sub>5</sub>

 $\mu_{1}$ 

- **last()**  získání posledního prvku
- **clear()**  vyprázdnění seznamu

#### Proces

 $S_{\Lambda}$ 

 $\lambda_{5}$ 

 $S<sub>5</sub>$ 

 $\Lambda_{6}$ 

 $S<sub>6</sub>$ 

• Obsahuje operační část

 $S_3$ 

 $S<sub>1</sub>$ 

 $a<sub>1</sub>$ 

a

 $a<sub>3</sub>$ 

 $a<sub>4</sub>$ 

 $a<sub>5</sub>$ 

 $\mathbb{S}_{2}$ 

- Operační části vykonávány pseudoparalelně (korutiny – nepreemptivní multitasking)
	- Předávání řízení voláním **resume(next)**
	- Výpočet (po získání výpočetního času) pokračuje za **resume()** – tím jsou definovány vstupní body

 předávání dobrovolné (nejde o OS ale nástroj pro tvorbu simulací!)

• Potomek dědí operační část předka

3.11.2015

– po spuštění dělá nejdřív to, co by dělal i předek

# Životní cyklus procesu

 $S_{\Lambda}$ 

 $\lambda_4$ 

**activate**

 $\lambda_3$ 

 $S_3$ 

Proces je

 $S<sub>1</sub>$ 

 $a<sub>1</sub>$ 

 $a<sub>3</sub>$ 

 $a$ 

 $a<sub>5</sub>$ 

 $\mu_{5}$ 

 $\mu_{1}$ 

přesouvá se tak do kalendáře a ra činnost baktivní proces zastavuje svoji simulačr činnost na definovanou dok

**passivate**

 $\lambda_2$ 

 $S<sub>2</sub>$ 

činnost jiného a pokračova, **hold** Aktivní proces může napl P své činnosti – určuje na k $\ell$  je proces plánován

definovanou dok proces dokončil v Droces dokončil všechny své už proběhly, proces není moženity pro  $z_1$ znovávává $z_2$ stvovává $z_1$ stvávávává $z_2$ svá data)<br>) Proces dokončil všechny své činnosti a už není dále plánován.

> kalendáři (nebyl aktivování k teres do sta naj latendáři proces do stavu k rád <mark>ří a</mark> pasivní pasivní ho z kalendáře v v

> > budouchu k

 $\lambda_{5}$ 

 $S<sub>5</sub>$ 

 $\lambda_{6}$ 

 $S<sub>6</sub>$ 

Ukončený

 $S<sub>7</sub>$ 

#### $\lambda_3$  $\lambda_2$  $\lambda_4$  $\lambda_{5}$  $\lambda_{6}$  $S<sub>1</sub>$  $S<sub>2</sub>$  $S_3$  $S_{\Lambda}$  $S<sub>5</sub>$  $S<sub>6</sub>$  $S<sub>7</sub>$  $\mu_{1}$ Příklad - křižovatka  $a<sub>1</sub>$ • **Procesy**: generátor vozidel, semafor  $a<sub>2</sub>$ • **Fronty**: fronta na semaforu **Prvky fronty: vozidla (nejsou VSP**  aktivní)  $a<sub>3</sub>$ **Simulace IIGen**  $a$

• Makroskopický model jednoho pruhu

 $\mu_{5}$ 

 $a<sub>5</sub>$ 

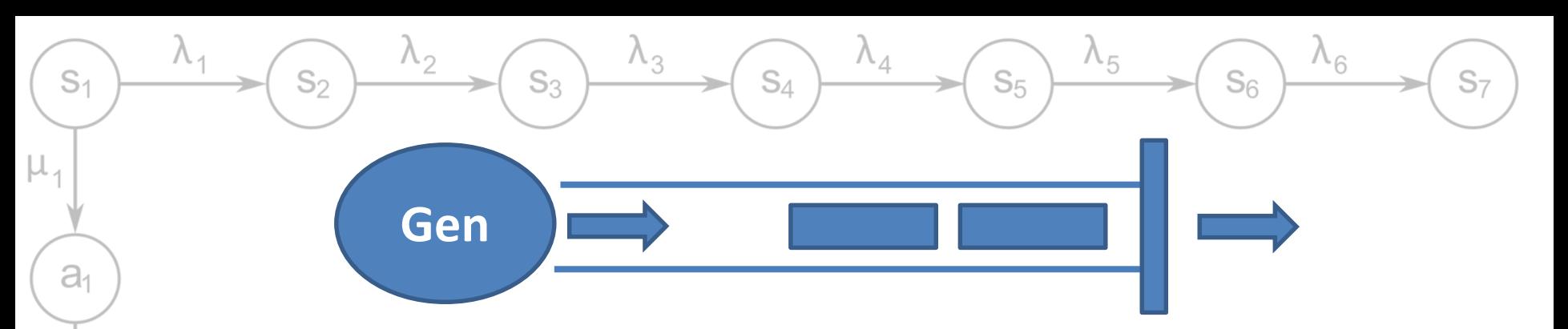

#### Generátor

 $a<sub>2</sub>$ 

 $\mathsf{a}_3$ 

 $a<sub>4</sub>$ 

 $a<sub>5</sub>$ 

 $\mu_{5}$ 

 $\mu_3$ 

- Generuje vozidlo
- Vloží do fronty semaforu
- Uspí se
	- Doba do příjezdu dalšího vozidla
- Opakuje po dobu trvání simulace (určený čas nebo počet vozidel)

#### Semafor

- Červená
	- Uspí se na dobu červeného signálu
- **Zelená** 
	- Vyřadí první vozidlo z fronty
	- Uspí se
		- dobu průjezdu vozidla
	- Vloží vozidlo do následující fronty
	- Zkontroluje jestli nemá začít červená

**VSP - Simulace II**

### Modelování SHO

 $S_{\Lambda}$ 

 $\lambda_4$ 

 $\lambda_{5}$ 

 $S<sub>5</sub>$ 

 $\lambda_6$ 

 $S<sub>7</sub>$ 

 $S_6$ 

- Matematické modely pro M/M/1, G/G/1 …
	- Pro složitější systémy jen simulace

 $\lambda_3$ 

 $S_3$ 

 $\lambda_2$ 

 $S<sub>2</sub>$ 

 $S<sub>1</sub>$ 

 $a<sub>1</sub>$ 

 $a<sub>2</sub>$ 

a3

 $a$ 

 $a<sub>5</sub>$ 

 $\mu_{5}$ 

 $\mu_{3}$ 

 $\mu_{1}$ 

- Lze modelovat libovolné chování příchodu požadavků i uzlů
- Lze libovolně spojovat uzly (elementární SHO do sítí)

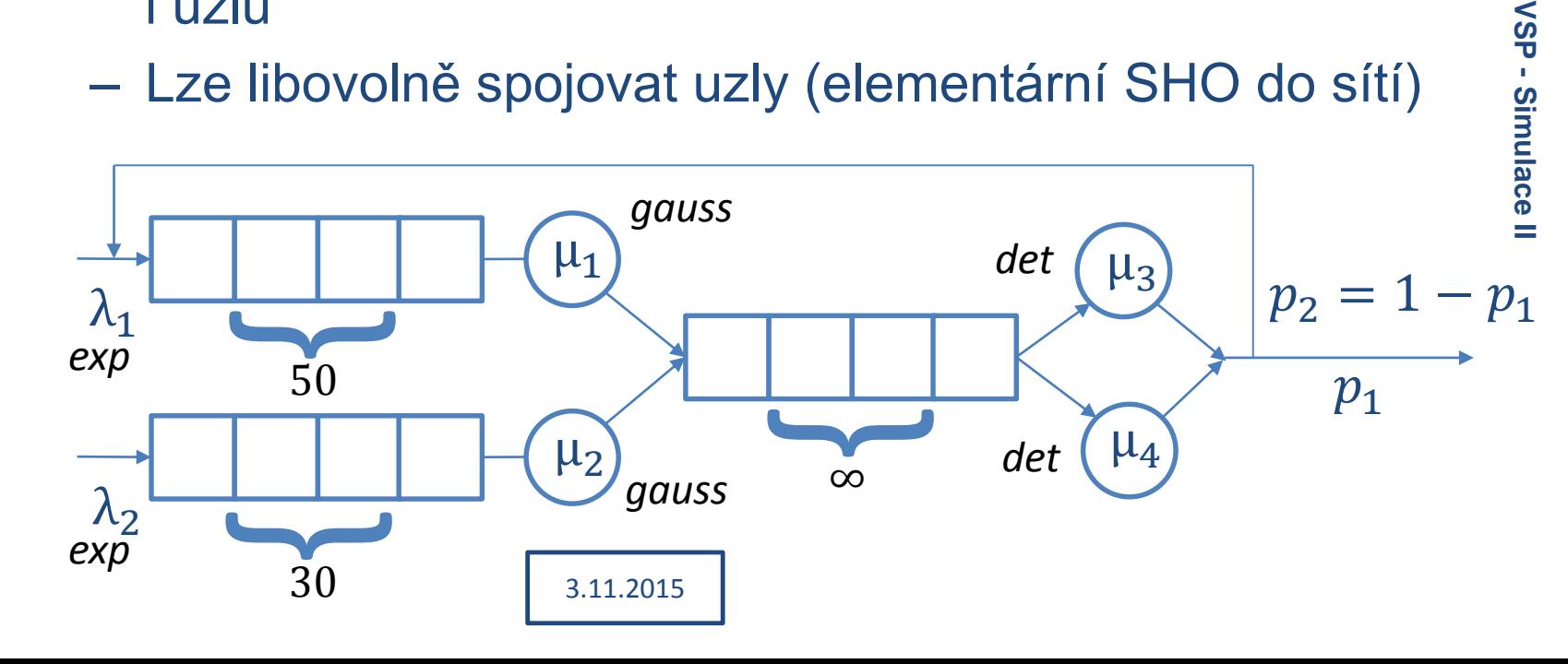

# Návrh simulačního programu

 $S_{\Lambda}$ 

 $\lambda_4$ 

 $\lambda_{5}$ 

 $S<sub>5</sub>$ 

 $\lambda_{6}$ 

 $S_{6}$ 

 $\lambda_3$ 

 $S_3$ 

 $S<sub>1</sub>$ 

 $a<sub>1</sub>$ 

 $a<sub>2</sub>$ 

 $a<sub>3</sub>$ 

 $a<sub>4</sub>$ 

 $a<sub>5</sub>$ 

 $\mu_5$ 

 $\mu_3$ 

μ,

 $S_2$ 

- U knihoven JSim a CSim příklady na jejich použití
	- Ne moc dobé příklady na objektový návrh  $\rightarrow$ v semestrálce se snažte navrhovat lépe
- Knihovna neumožňuje snadné propojování různých typů objektů
	- Základní objekty jsou jen *proces* a *fronta*, nic dalšího
	- Jaké situace mohou nastat?

3.11.2015

# Propojování prvků

 $S_{\Lambda}$ 

 $\lambda_{5}$ 

 $S<sub>5</sub>$ 

 $\lambda_{6}$ 

S7

 $S_{6}$ 

 $\lambda_3$ 

 $S_3$ 

 $S<sub>1</sub>$ 

 $a<sub>1</sub>$ 

μ,

 $\mathbb{S}_{2}$ 

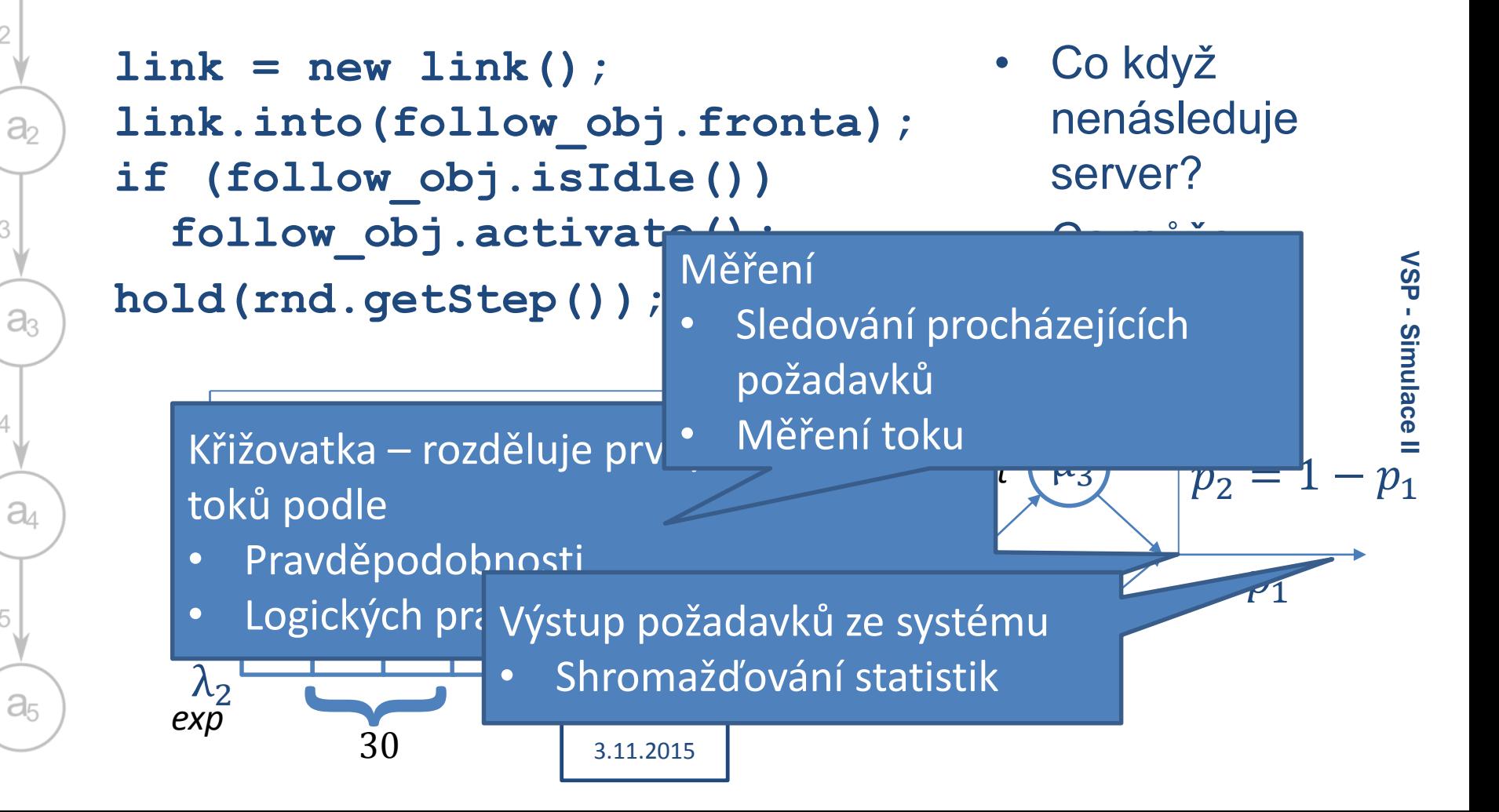

# Propojování objektů

 $S_{\Lambda}$ 

 $\lambda_4$ 

 $\lambda_3$ 

 $S_3$ 

#### **Přímá reference**

• Prvek má referenci na následovníky

 $\lambda_2$ 

 $S<sub>2</sub>$ 

 $S<sub>1</sub>$ 

 $a<sub>1</sub>$ 

 $a<sub>2</sub>$ 

 $a<sub>3</sub>$ 

 $a$ 

 $a<sub>5</sub>$ 

- $\rightarrow$  rychlá interakce s nimi
- Složitější stavba sítě
	- Tvorba cyklů
	- Perzistence sítě
- Prvky dostupné jen procházením grafu
	- Obtížné najít konkrétní prvek

#### **Identifikátor**

• Prvky opatřené identifikátorem

 $\lambda_{5}$ 

 $S<sub>5</sub>$ 

 $\lambda_{6}$ 

 $S<sub>6</sub>$ 

- Všechny uložené v *hashmapě* (nebo podobné kolekci)  $\rightarrow$  Musím je hledat
- Prvky mají jen identifikátor následovníka
	- Síť lze snadno měnit za běhu
	- Síť lze snadno ukládat
	- Pomalejší interakce (pokaždé je třeba provést dohledání následovníka v kolekci)

**VSP - Simulace II**

 $S<sub>7</sub>$ 

# Objekty v síti

 $S_{\Lambda}$ 

 $\lambda_4$ 

 $\lambda_3$ 

3.11.2015

Co mají prvky sítě společné?

 $S_3$ 

#### **Aktivní**

 $S<sub>1</sub>$ 

 $a<sub>1</sub>$ 

 $a<sub>2</sub>$ 

 $a_3$ 

 $a$ 

 $a<sub>5</sub>$ 

 $\mu_{5}$ 

 $\mu_{1}$ 

 $\mu_2$ 

 $\mu_{3}$ 

- **Generátor** 
	- Externí požadavky

 $\lambda_2$ 

 $S<sub>2</sub>$ 

- Kanál obsluhy
	- Zpožďuje požadavky v cestě sítí
- Aktivní měření
	- Sleduje měřené veličiny v síti, nepřímá požadavky

#### **Pasivní**

- **Fronta** 
	- Hromadí požadavky
- **Křižovatka** 
	- Rozděluje procházející požadavky

 $\lambda_{5}$ 

 $S<sub>5</sub>$ 

 $\lambda_{6}$ 

 $S<sub>6</sub>$ 

- Výstup
	- Shromažďuje požadavky které síť opouštějí
- Pasivní měření
	- Sleduje procházející požadavky

# Přijímání požadavků

 $S_{\Lambda}$ 

• Fronta ani kanál obsluhy nemohou v síti SHO existovat samostatně  $\rightarrow$  společně tvoří uzel

 $\Lambda_3$ 

 $S_3$ 

• Požadavky akceptuje

 $\mathbb{S}_{2}$ 

– Fronta (=uzel), křižovatka a pasivní měřící místo → hodí se jednotný interface

**Interface Reciever { accept(Link link)**

**}**

 $S<sub>1</sub>$ 

 $a<sub>1</sub>$ 

 $\partial$ 

a

a

 $a<sub>5</sub>$ 

μ,

- Jen předání požadavku
- Zpracování závisí na objektu

 $\lambda_{5}$ 

 $S<sub>5</sub>$ 

 $\lambda_{6}$ 

 $S<sub>7</sub>$ 

 $S<sub>6</sub>$ 

– Může a nemusí dojít k aktivaci

# Propojení

 $S_{\Lambda}$ 

 $\lambda_4$ 

 $\lambda_5$ 

 $S<sub>5</sub>$ 

 $\lambda_6$ 

 $S<sub>7</sub>$ 

 $S<sub>6</sub>$ 

- Každý prvek potřebuje odkaz na následníka (atribut / pole **dalšíPřijímač**)
	- Kromě výstupu

 $\lambda_2$ 

 $S<sub>2</sub>$ 

 $S<sub>1</sub>$ 

 $a<sub>1</sub>$ 

 $a<sub>2</sub>$ 

 $a<sub>3</sub>$ 

 $a$ 

 $a<sub>5</sub>$ 

 $\mu_{5}$ 

 $\mu_{3}$ 

 $\mu_{1}$ 

– Propojení referencí / identifikátorem

 $\lambda_3$ 

 $S_3$ 

- Možný kandidát na další rozhraní (**setNextReceiver()**)
- $\rightarrow$  Ize sestavit libovolnou síť

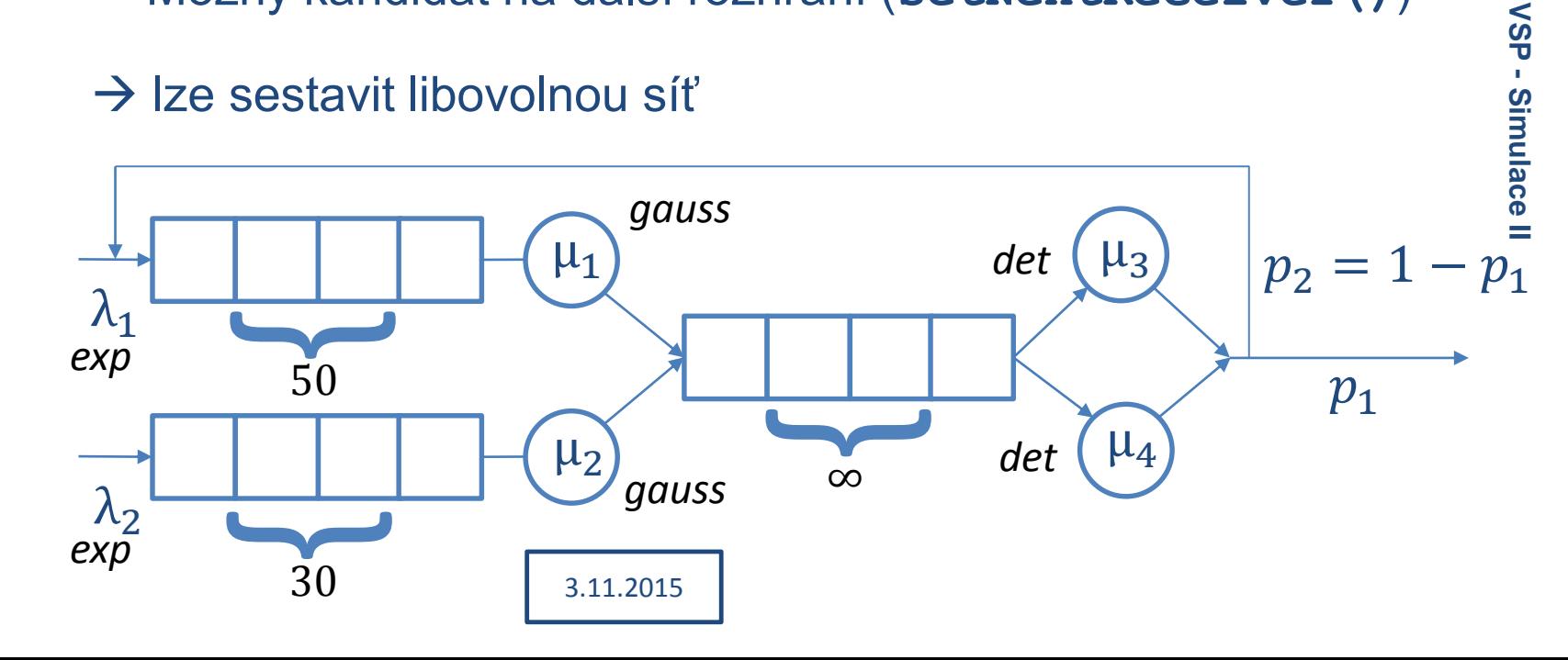

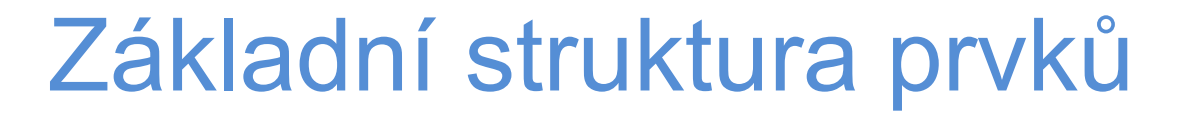

 $S_{\Lambda}$ 

 $\Lambda_3$ 

 $S_3$ 

 $\lambda_4$ 

#### **Generátor**

 $S_2$ 

 $S<sub>1</sub>$ 

 $a<sub>1</sub>$ 

 $a<sub>2</sub>$ 

a3

 $a_4$ 

 $a<sub>5</sub>$ 

μ,

**}**

#### **Uzel (fronta + server)**

 $\lambda_{5}$ 

 $S<sub>5</sub>$ 

 $\lambda_{6}$ 

 $S<sub>7</sub>$ 

 $S_{6}$ 

**link = new Link(); nextRec.accept(link); hold(rnd.getStep());**

 $\lambda_2$ 

**accept(Link link) { link.into(myQueue); if (this.isIdle()) activate(); }**

#### **Křižovatka**

**accept(Link link) { Reciever follower = chooseFollower(); follower.accept(link);** 

#### Měření charakteristik sítě

 $S_{\Lambda}$ 

 $\lambda_{5}$ 

 $S_5$ 

 $\Lambda_{6}$ 

 $S<sub>6</sub>$ 

Např. doba průchodu systémem -  $T_a$ 

 $S_3$ 

 $\mathbb{S}_{2}$ 

 $S<sub>1</sub>$ 

 $a<sub>1</sub>$ 

a

 $a<sub>3</sub>$ 

a

 $a<sub>5</sub>$ 

μ,

- V požadavku archivovat čas vstupu (vložen generátorem)
- Ve výstupu odečíst od aktuální doby → výstup může počítat E, D a histogram (ale jen svého směru)
- Nový objekt statistika výstupu pro všechny výstupní prvky
	- Výpočet pro celý systém (navázaný na tento objekt)
	- Sběr několika statistik najednou
	- Podle potřeby archivuje hodnoty nebo agregované hodnoty

 $S<sub>7</sub>$ 

# Vybrané statistiky

 $S_{\Lambda}$ 

 $\lambda_4$ 

 $\lambda_{5}$ 

 $S<sub>5</sub>$ 

 $\lambda_{6}$ 

 $S_6$ 

• Statistika toku v místě (= doba mezi průchody)

 $\lambda_3$ 

 $S_3$ 

 $\lambda_2$ 

 $S_2$ 

**private flowStatistic = new Statistic(); accept(Link link) {**

**double gap = currentTime – lastTime; flowStatistic.addValue(gap);**

```
next.accept(link);
```
**…**

**…**

**}**

 $S<sub>1</sub>$ 

 $a<sub>1</sub>$ 

 $a<sub>2</sub>$ 

a

 $a<sub>4</sub>$ 

 $a<sub>5</sub>$ 

μ,

# Vybrané statistiky

 $S_{\Lambda}$ 

Délky front -  $L_q$ ,  $L_w$ 

 $S_{2}$ 

 $S<sub>1</sub>$ 

 $a<sub>1</sub>$ 

a

 $a<sub>3</sub>$ 

 $a<sub>4</sub>$ 

 $a<sub>5</sub>$ 

• Vzorkování – nový druh procesu

 $S_3$ 

- sleduje měřitelné hodnoty v uzlech (délka fronty, typ přítomného požadavku ...)
- Pravidelná nebo exponenciální perioda
- Vzorkovací procesy zpomalují výpočet

```
runSampling() {
  measureValue();
  hold(samplingPeriod);
}
```
S7

 $\lambda_{6}$ 

 $S<sub>6</sub>$ 

 $\Lambda_{5}$ 

 $S<sub>5</sub>$ 

### Vzorkování vs. sledování událostí

 $S_{\Lambda}$ 

 $\lambda_4$ 

 $\lambda_3$ 

 $S_3$ 

• Sledováním událostí lze získat přesné hodnoty

 $\lambda_2$ 

 $S<sub>2</sub>$ 

 $S<sub>1</sub>$ 

 $a<sub>1</sub>$ 

 $a<sub>2</sub>$ 

 $a<sub>3</sub>$ 

 $a$ 

 $a<sub>5</sub>$ 

 $\mu_{5}$ 

 $\mu_{3}$ 

 $\mu_{1}$ 

- Každá změna zapříčiněná událostí
- Je potřeba pracovat s váženým průměrem (doba trvání jako váha)
- Implementace přímo ve zdroji/příjemci události

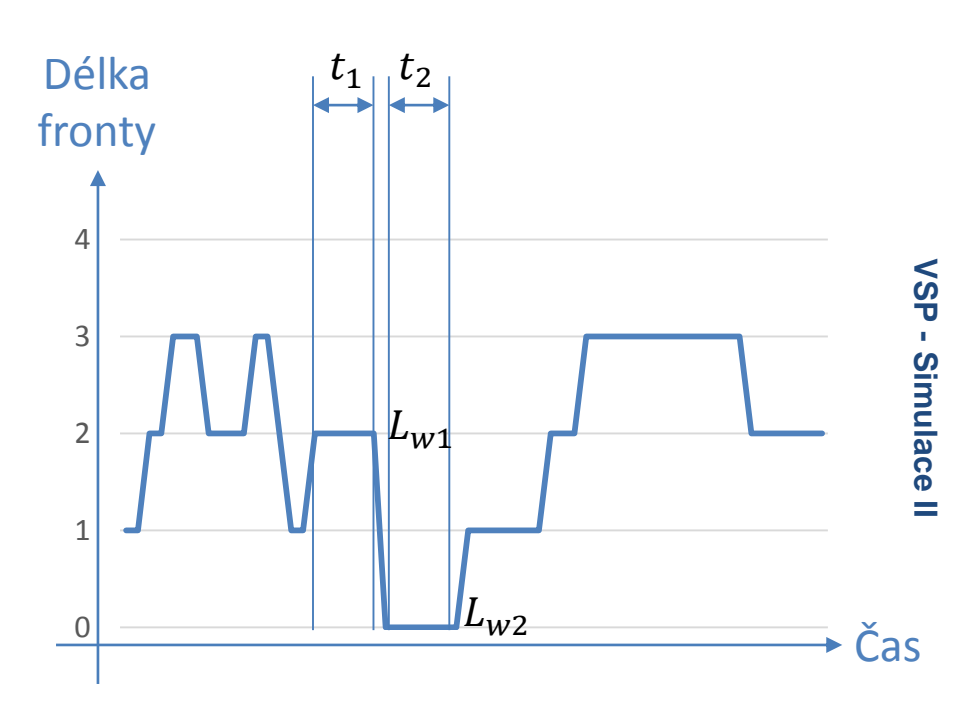

 $\lambda_{5}$ 

 $S<sub>5</sub>$ 

 $\lambda_{6}$ 

 $S<sub>7</sub>$ 

 $S<sub>6</sub>$ 

# Vybrané statistiky

 $S_4$ 

• Zatížení serveru – ρ

 $S<sub>2</sub>$ 

 $S<sub>1</sub>$ 

 $a<sub>1</sub>$ 

 $a<sub>2</sub>$ 

 $a<sub>3</sub>$ 

 $a<sub>4</sub>$ 

 $a<sub>5</sub>$ 

 $S_3$ 

- Poměr přicházejících a obsloužených prvků
- Teoretická hodnota  $\langle 0, \infty \rangle$  ; λ μ
- reálně měřitelná hodnota  $(0,1)$  ;  $\Sigma$  doba obsluh celková doba (pro zahlcené systémy vždy 1)
- → Server si počítá kolik času stráví obsluhou

 $\lambda_{6}$ 

 $S<sub>6</sub>$ 

 $\Lambda_5$ 

 $S_5$ 

# **QNAnalyzer**

 $S_{\Lambda}$ 

 $\lambda_{5}$ 

 $S<sub>5</sub>$ 

 $\lambda_{6}$ 

 $S<sub>6</sub>$ 

- "univerzální simulátor", Lukáš Valenta
- Simulace otevřené sítě front

 $S_3$ 

– Síť popsaná ASCII artem (bez tabulátorů!)

3.11.2015

- Podpora 3 rozdělení (Gaussovské, exponenciální, rovnoměrné) + deterministický krok
- Měření v libovolném místě sítě
- Simulace i výpočet

 $\mathbb{S}_{2}$ 

 $S<sub>1</sub>$ 

 $a<sub>1</sub>$ 

 $a<sub>2</sub>$ 

 $a<sub>3</sub>$ 

 $a<sub>4</sub>$ 

 $a<sub>5</sub>$ 

 $\mu_{3}$ 

μ,

- Pokud je to možné
- Není spolehlivě odladěný
	- Výjimky většinou celkem dobře popisují problém ve vstupu
	- Ne vždy se povede síť sestavit

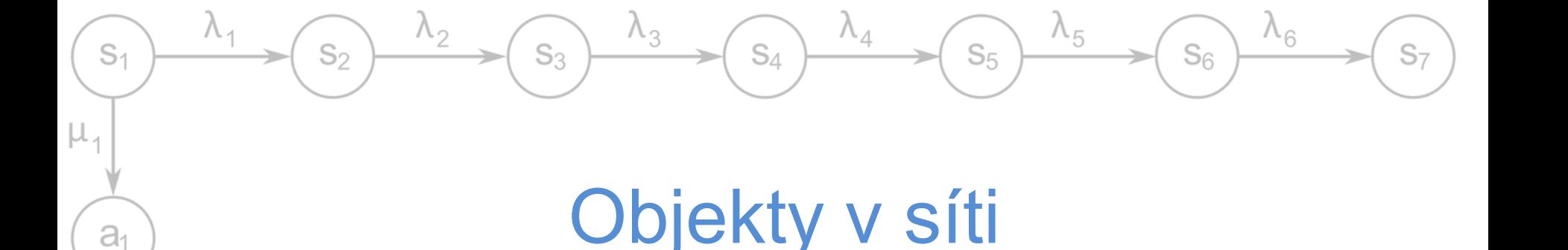

- **S<číslo>**  vstup požadavků
- **O<číslo>**  kanál obsluhy
- **E<číslo>**  terminátor

 $\partial$ 

 $\partial_{3}$ 

 $a$ 

 $a<sub>5</sub>$ 

- **M<číslo>**  měřící místo
- **X** křižovatka (max. 4 spojené proudy)
- Čísla k identifikaci elementů
	- Pro výstup statistik
	- Pro nastavení parametrů (pod sítí)

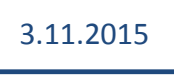

#### Tvorba větvení

 $S_{\Lambda}$ 

- Symboly **v**, **>** a **^** pro popis směrů větvení
- **p<číslo>** pro určení pravděpodobnosti větvení
	- Součet na všech větvích 1 (dopočte se sám)

3.11.2015

- Max. 3 výstupy  $\rightarrow$  víc dělení s několika křižovatkami, pozor na prvd
- Všechno oddělovat alespoň jednou -

 $S_3$ 

• Rozdělení toků Sloučení toků

 $\lambda_{5}$ 

 $S<sub>5</sub>$ 

 $\Lambda_{6}$ 

 $S<sub>6</sub>$ 

---X>-p1—

 $S_{2}$ 

 $S<sub>1</sub>$ 

 $a<sub>1</sub>$ 

a

a

 $a<sub>4</sub>$ 

 $a<sub>5</sub>$ 

 $\mu_{2}$ 

μ,

v ^ X>---  $---X>-p2-$ 

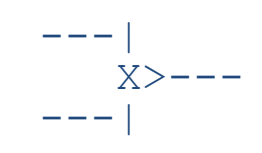

### Nastavení parametrů

 $S_{\Lambda}$ 

 $\lambda_{5}$ 

 $S<sub>5</sub>$ 

 $\lambda_{6}$ 

 $S<sub>6</sub>$ 

- Za vytvořenou sítí
- **Definice**

 $S_{2}$ 

 $S<sub>1</sub>$ 

 $a<sub>1</sub>$ 

 $\partial$ 

a

 $a$ 

 $a<sub>5</sub>$ 

μ,

– Intenzit požadavků a obsluh

 $S_3$ 

- Pravděpodobností odbočení
- Charakteru náhodné veličiny (rozdělení)
- Trvání simulace (počet požadavků)

```
S1:EXP(0.3333) - lambda
O1:GAUSS(0.5,0.1) - stredni hodnota, rozptyl
S2:UNIFORM(1,2) - od 1 do 2
O2:CONST(5) - generuje porad 5
p1:0.25 – pravděpodobnost odbočení
LinkCount:20000
```
3.11.2015

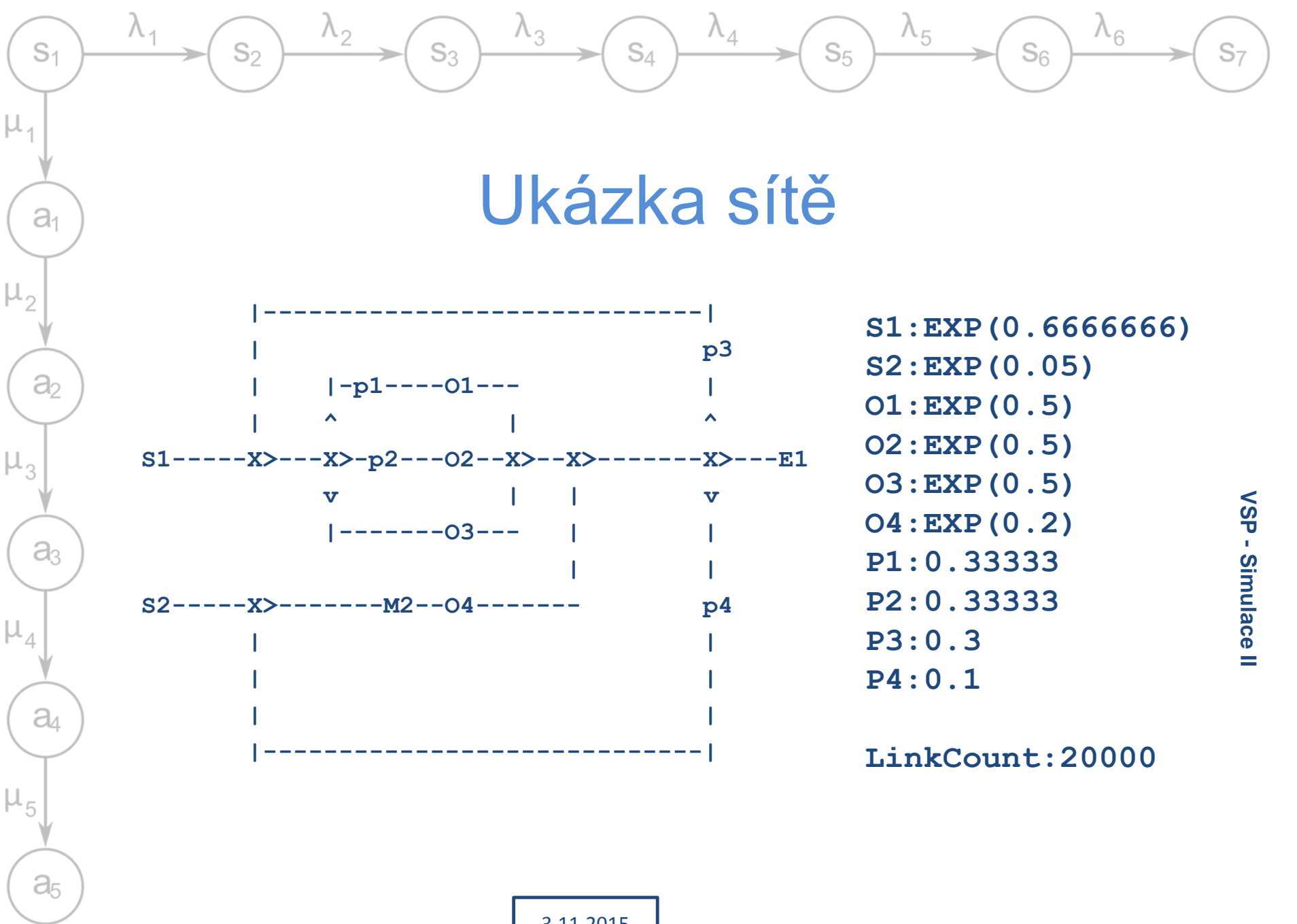

# Měřené hodnoty

 $S_{\Lambda}$ 

 $\lambda_4$ 

 $\lambda_{5}$ 

 $S<sub>5</sub>$ 

 $\lambda_{6}$ 

 $S<sub>6</sub>$ 

• V serveru (uzlu)

 $S<sub>2</sub>$ 

 $S<sub>1</sub>$ 

 $a<sub>1</sub>$ 

 $a<sub>2</sub>$ 

 $a<sub>3</sub>$ 

 $a$ 

 $a<sub>5</sub>$ 

 $\mu_{5}$ 

 $\mu_{3}$ 

 $\mu_{1}$ 

- Tok (požadavky / čas)
- Střední doba obsluhy
- Koeficient zatížení

 $\lambda_2$ 

– Střední délka fronty, střední doba čekání

 $\lambda_3$ 

 $S_3$ 

3.11.2015

- Měřící místo
	- Tok (požadavky / čas)
	- Střední doba mezi požadavky
- Celá síť
	- Střední doba průchodu sítí + histogra m
	- Střední počet požadavků v síti

#### Markovské modely

 $S_{\Lambda}$ 

 $\lambda_{5}$ 

 $S<sub>5</sub>$ 

 $\lambda_{6}$ 

 $S<sub>6</sub>$ 

Stavy pro stav systému

 $\mathbb{S}_{2}$ 

 $S<sub>1</sub>$ 

 $a<sub>1</sub>$ 

 $\partial_2$ 

 $a<sub>3</sub>$ 

 $a<sub>4</sub>$ 

 $a<sub>5</sub>$ 

 $\rightarrow$  Není žádný stav který není popsán

 $S_3$ 

- Stochastické přechody s exponenciálním rozdělením pravděpodobnosti
	- → Nelze použít pro deterministické nebo jiné procesy
- Ne jen kanály obsluhy (viz 3. přednáška) to je jen jedeno z možných použití
	- Náhodný pohyb molekul
	- Synchronizace procesů
	- Modelován počasí
	- **Teorie her**

 $\rightarrow$  Nepřevádět všechno slepě na fronty a kanály obsluhy

3.11.2015

#### Mechanismus bariéry

 $S_{\Lambda}$ 

 $\lambda_4$ 

 $\lambda_3$ 

 $S_3$ 

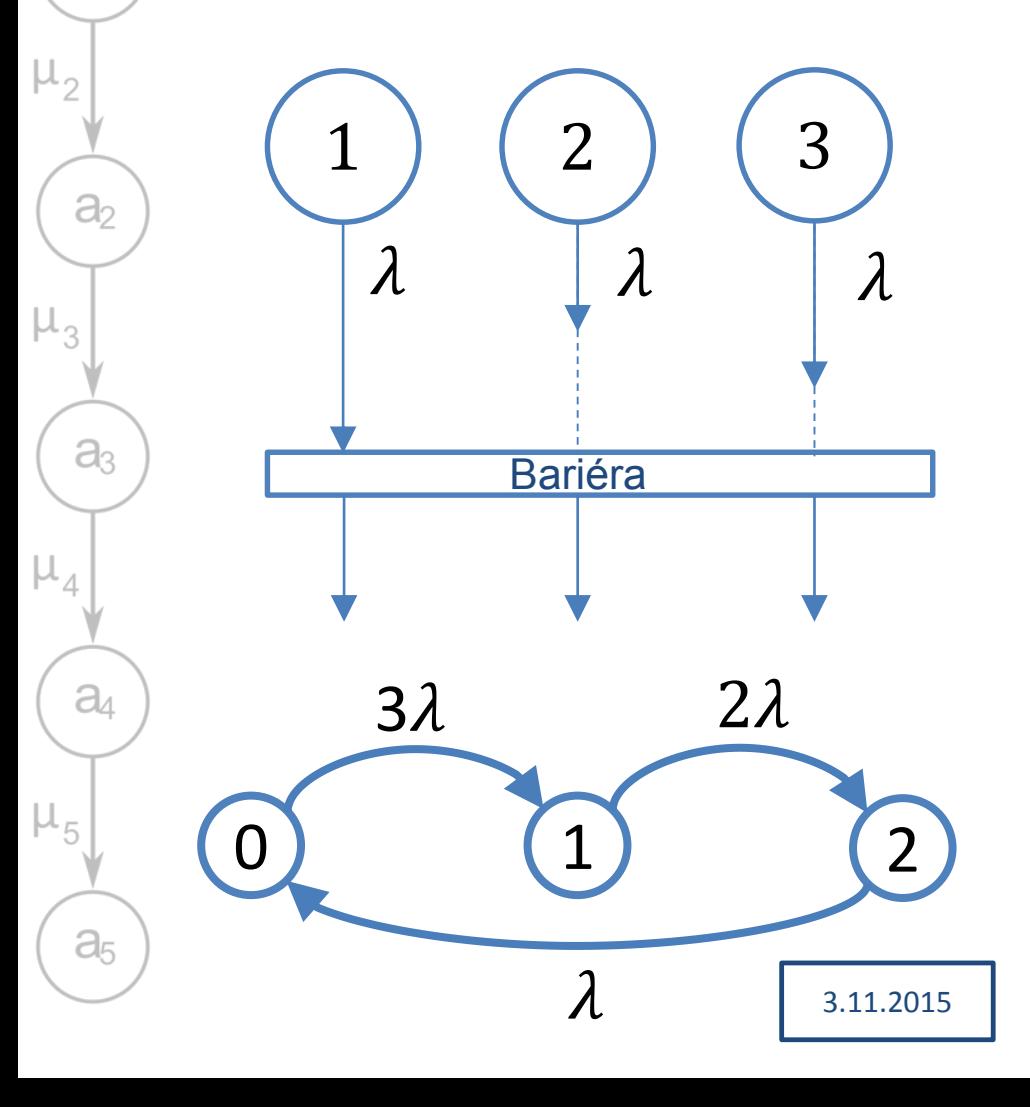

 $\lambda_2$ 

 $S<sub>2</sub>$ 

 $S<sub>1</sub>$ 

 $a<sub>1</sub>$ 

μ,

• Bariéra nezabírá čas

 $\lambda_{5}$ 

 $S<sub>5</sub>$ 

 $\lambda_{6}$ 

 $S<sub>6</sub>$ 

- $\rightarrow$  poslední proces který dorazí umožní všem pokračovat ve výpočtu
- "Za bariérou" se spouští znovu všechna vlákna

#### Mechanismus bariéry

 $S_{\Lambda}$ 

 $\lambda_3$ 

 $S_3$ 

#### **Proces**

**}**

 $S<sub>1</sub>$ 

 $a_1$ 

 $a<sub>2</sub>$ 

 $a<sub>3</sub>$ 

 $a_4$ 

 $a<sub>5</sub>$ 

μ,

```
life() {
while(true) {
  hold(rnd.timeλ());
  barrier.arrived(this);
 }
```
 $\lambda_2$ 

 $S<sub>2</sub>$ 

#### **Bariéra**

 $\lambda_4$ 

*int procCount = 0; Process[] proc = …*

```
arrived(Process proc) {
procCount++;
 if (procCount < 3) {
  proc.passivate();
  proc.add(this);
 } else {
  proCount = 0;
  proc[all].activateNow();
  proc.removeAll();
```
 $\lambda_{5}$ 

 $S<sub>5</sub>$ 

 $\lambda_{6}$ 

 $S<sub>6</sub>$ 

3.11.2015

**}**

# Bariéra s kritickou sekcí (rendezvous)

 $S_{\Lambda}$ 

 $\lambda_4$ 

3

 $\lambda_3$ 

 $S_3$ 

 $\lambda$ 

3.11.2015

0 (1

 $3\lambda$ 

Bariéra

1 (2

Kritická sekce $\mid \mu$ 

 $\lambda$  |  $\lambda$ 

 $\lambda_2$ 

 $S<sub>2</sub>$ 

 $S<sub>1</sub>$ 

 $a<sub>1</sub>$ 

 $a<sub>2</sub>$ 

 $a<sub>3</sub>$ 

 $a<sub>4</sub>$ 

 $a<sub>5</sub>$ 

 $\mu_{5}$ 

 $\mu_{4}$ 

 $\mu_{2}$ 

 $\mu_3$ 

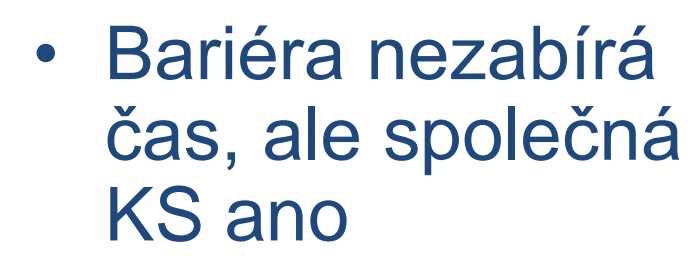

 $\lambda_{5}$ 

 $S<sub>5</sub>$ 

• "Za bariérou" se spouští znovu všechna vlákna

 $2\lambda$ 

 $\mu$ 

2

 $\lambda$ 

 $\lambda_6$ 

 $S_6$ 

 $S<sub>7</sub>$ 

1

#### Mechanismus rendez-vous

 $S_{\Lambda}$ 

 $\lambda_3$ 

 $S_3$ 

#### **Proces**

**}**

 $S<sub>1</sub>$ 

 $a<sub>1</sub>$ 

 $\partial_2$ 

a

 $a<sub>4</sub>$ 

 $a<sub>5</sub>$ 

 $\mu_{5}$ 

μ,

```
life() {
while(true) {
  hold(rnd.timeλ());
  barrier.arrived(this);
 }
```
 $\lambda_2$ 

 $S<sub>2</sub>$ 

Místo bariéry může tuto KS vykonávat jeden z procesů – záleží na tom jestli se bariéra může chovat jako aktivní proces nebo ne.

#### **Bariéra**

 $\lambda_4$ 

*int procCount = 0; Process[] proc = …* **arrived(Process proc) { procCount++; if (procCount < 3) { proc.passivate(); proc.add(this); } else { hold(rnd.timeμ()); proCount = 0; proc[all].activateNow(); proc.removeAll();**

 $\lambda_{5}$ 

 $S_5$ 

 $\lambda_{6}$ 

 $S<sub>6</sub>$ 

3.11.2015

**}**

# Vlákna s kritickou sekcí (monitor)

 $S_{\Lambda}$ 

 $\lambda_4$ 

 $\lambda_3$ 

 $S_3$ 

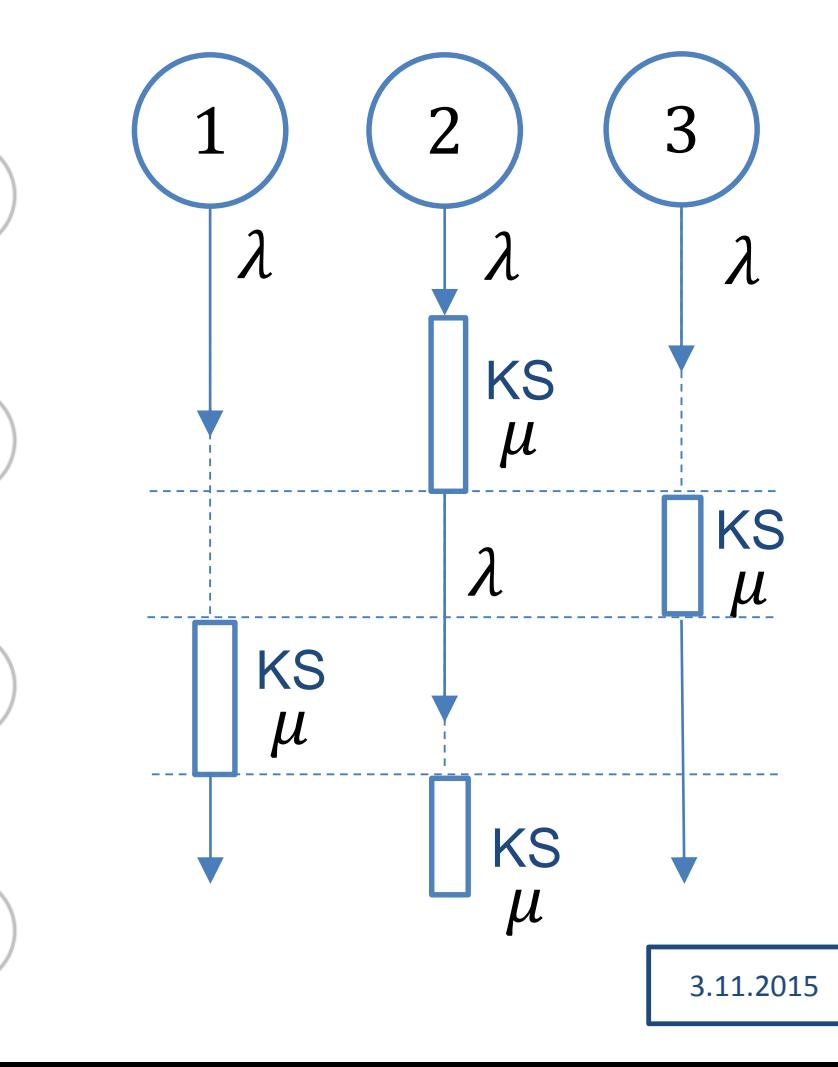

 $\lambda_2$ 

 $S_2$ 

 $\Lambda_{1}$ 

 $S<sub>1</sub>$ 

 $a<sub>1</sub>$ 

 $a<sub>2</sub>$ 

 $a<sub>3</sub>$ 

 $a<sub>4</sub>$ 

 $a<sub>5</sub>$ 

 $\mu_{1}$ 

 $\mu_{2}$ 

 $\mu_3$ 

 $\mu_4$ 

 $\mu_{5}$ 

Monitor chrání metodu kterou všechna vlákna chtějí  $\rightarrow$  KS se spouští pro každé vlákno, ale smí v ní být jen jedno

 $\lambda_{5}$ 

 $S<sub>5</sub>$ 

 $\lambda_6$ 

 $S<sub>6</sub>$ 

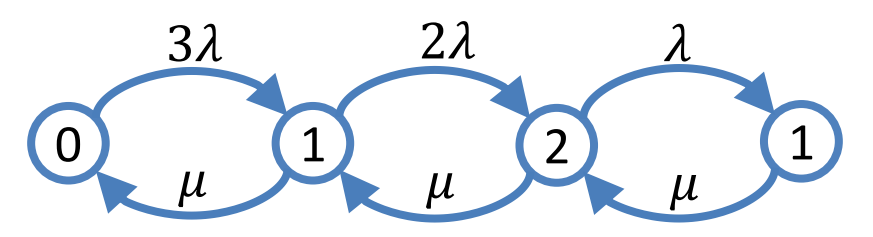

#### Mechanismus monitoru

 $S_{\Lambda}$ 

 $\lambda_3$ 

 $S_3$ 

3.11.2015

**}**

#### **Proces**

 $S<sub>1</sub>$ 

 $a<sub>1</sub>$ 

 $a<sub>2</sub>$ 

a3

 $a_4$ 

 $a<sub>5</sub>$ 

μ,

**}**

**}**

```
life() {
while(true) {
 hold(rnd.timeλ());
  section.enter(this);
 hold(rnd.timeμ());
  section.exit(this);
```
 $\lambda_2$ 

 $S<sub>2</sub>$ 

#### **Monitor**

 $\lambda_4$ 

```
Process[] procList = …
enter(Process proc){
procList.add(proc);
 if (procList.size > 1) {
  proc.passivate();
 }
}
exit(Process proc) {
 procList.remove(proc);
 if (!procList.empty) {
  procList.first().activate();
 }
```
 $\lambda_{5}$ 

 $S_5$ 

 $\lambda_{6}$ 

 $S<sub>6</sub>$ 

**VSP - Simulace II**

# Producent – konzument, zasílání zpráv

 $S_{\Lambda}$ 

 $\lambda_4$ 

 $\lambda_5$ 

 $S<sub>5</sub>$ 

 $\lambda_6$ 

 $S<sub>6</sub>$ 

• Producent nevkládá do plné fronty a nemá další buffer

 $\lambda_3$ 

 $S_3$ 

 $\lambda_2$ 

 $S<sub>2</sub>$ 

 $S<sub>1</sub>$ 

 $a<sub>1</sub>$ 

 $a<sub>2</sub>$ 

 $a<sub>3</sub>$ 

 $a$ 

 $a<sub>5</sub>$ 

 $\mu_{1}$ 

 $\mu_{2}$ 

 $\mu_3$ 

 $\mu_{4}$ 

 $\mu_{5}$ 

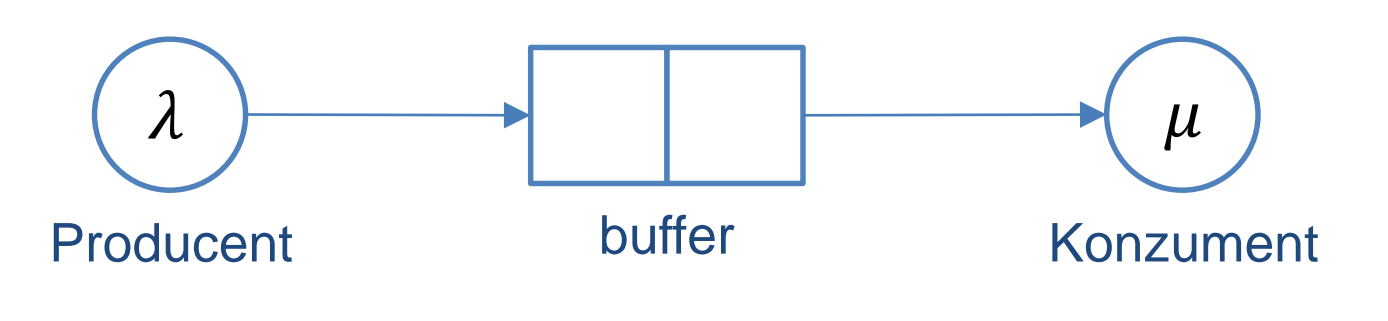

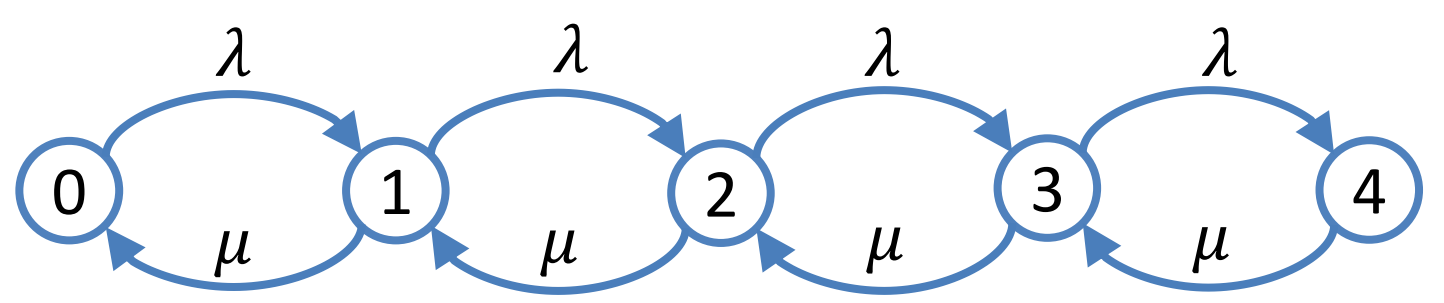

 $S<sub>7</sub>$ 

# Mechanismus producenta a konzumenta

 $S_{\Lambda}$ 

 $\lambda_3$ 

 $S_3$ 

3.11.2015

#### **Producent**

 $\mathbb{S}_{2}$ 

 $S<sub>1</sub>$ 

 $a<sub>1</sub>$ 

 $\partial_{2}$ 

 $a<sub>3</sub>$ 

 $a$ 

 $a<sub>5</sub>$ 

μ,

 $\mu_{\alpha}$ 

```
Link[] buffer = …
life() {
while(true) {
  link = createLink();
  if (buffer.isFull()){
   this.passivate();
  }
```
**buffer.add(link); if(!buffer.isEmpty() && consumer.isPassive()){ consumer.**

**activate(rnd.timeμ());**

```
hold(rnd.timeλ());
```
**}**

**}}**

```
Konzument
```

```
Link[] buffer = …
life() {
 while(true) {
  if(buffer.isEmpty()) {
   this.passivate();
  }
  buffer.remove();
  if(buffer.isEmpty() &&
    producer.isPassive()){
    producer.
     activate(rnd.timeλ());
  }
  hold(rnd.timeμ());
 }}
```
 $\lambda_{5}$ 

 $S<sub>5</sub>$ 

S7

 $\lambda_6$ 

 $S_6$ 

#### Složitější model – prioritní fronta

 $S_{\Lambda}$ 

 $\lambda_4$ 

 $\lambda_{5}$ 

 $S<sub>5</sub>$ 

 $\lambda_{6}$ 

 $S_{6}$ 

• 2 úrovně priority (rychlé a pomalé požadavky, pravděpodobnosti  $p_1, p_2$ ), stejná priorita ve FIFO pořadí, 1 kanál obsluhy

 $\lambda_3$ 

 $S_3$ 

 $\lambda_2$ 

 $S<sub>2</sub>$ 

 $S<sub>1</sub>$ 

 $a<sub>1</sub>$ 

 $a<sub>2</sub>$ 

 $\mu_{1}$ 

 $\mu_{2}$ 

 $\rightarrow$  2 rychlosti obsluhy ( $\mu_1$ ,  $\mu_2$ ) podle typu požadavku

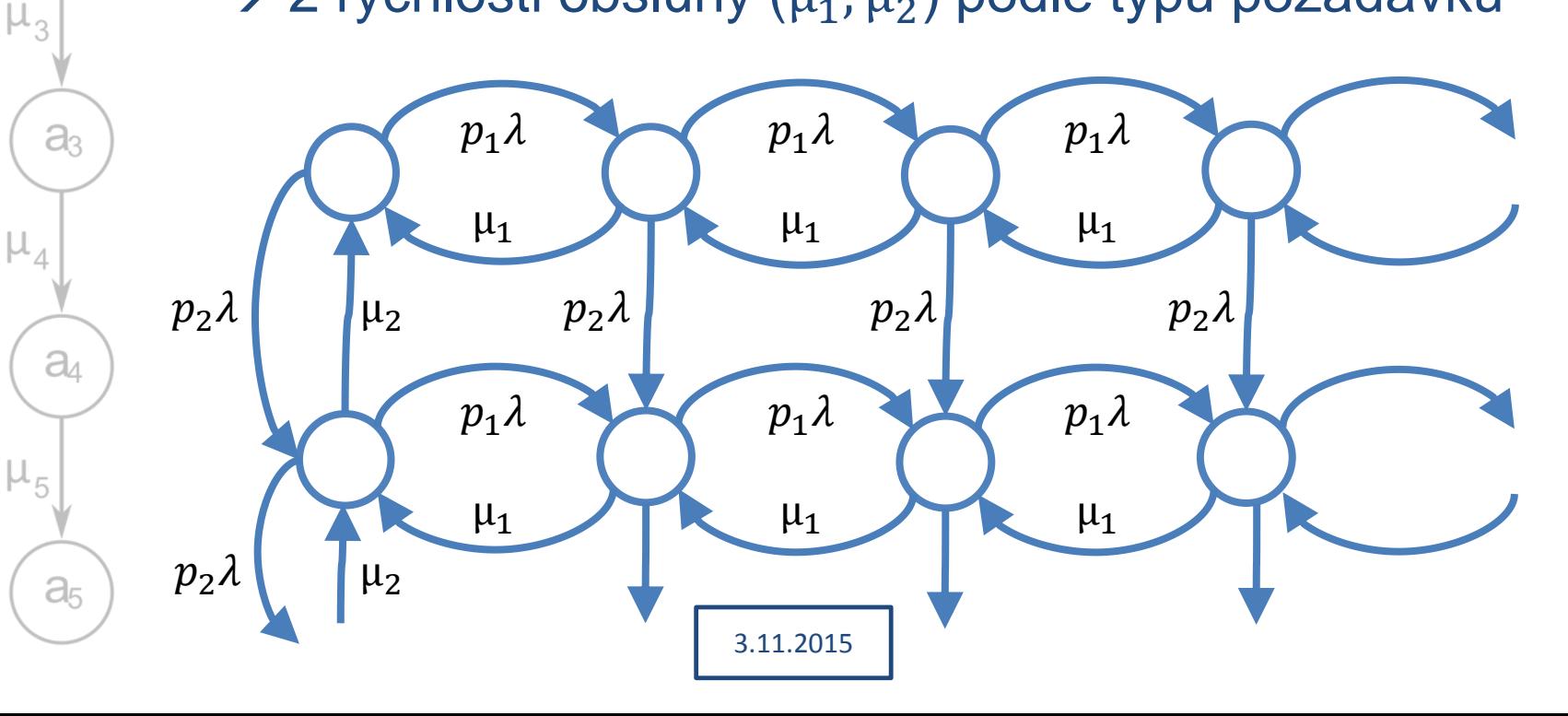

#### Simulace s prioritou

 $S_{\Lambda}$ 

 $\lambda_{5}$ 

 $S<sub>5</sub>$ 

 $\lambda_{6}$ 

 $S_6$ 

- Nová implementace fronty seřazená podle priority
	- Snadno může mít libovolné množství úrovní, na rozdíl od markovského modelu
- Generátor určí typ požadavku (prioritu)

 $S_3$ 

- Kromě intenzity toku charakterizovat četnosti typů požadavků
	- (nebo lze použít několik různých generátorů pro každý typ požadavků)
- Nastaví parametry pro server

 $S<sub>1</sub>$ 

 $a<sub>1</sub>$ 

 $\partial$ 

 $a<sub>3</sub>$ 

 $a<sub>4</sub>$ 

 $a<sub>5</sub>$ 

μ,

 $S_{2}$ 

- Server nemá nastavené vlastní parametry generátoru
	- Pro každý požadavek ho bere z požadavku vs.

3.11.2015

– Generátor pevně nastavuje doby obsluh

S7

### Simulace Round robin

 $S_{\Lambda}$ 

 $\lambda_{5}$ 

 $S<sub>5</sub>$ 

 $\lambda_{6}$ 

 $S_{6}$ 

• Modelování plánovače procesů

 $S_3$ 

**FIFO** fronta

 $\mathbb{S}_{2}$ 

 $S<sub>1</sub>$ 

 $a<sub>1</sub>$ 

 $\partial$ 

a

 $a<sub>4</sub>$ 

 $a<sub>5</sub>$ 

- Generátor určí každému požadavku dobu zpracování
- Server obsluhuje požadavky jen po stanovenou dobu (časové kvantum – částečně deterministická doba obsluhy)
	- Pokud doba nestačí, sníží dobu obsluhy požadavku a vrátí ho do fronty na konec
- Lze snadno doplnit priority, přerušení …

3.11.2015

# Měřené hodnoty pro semestrální práci

 $S_{\Lambda}$ 

 $\lambda_{5}$ 

 $S<sub>5</sub>$ 

 $\lambda_{6}$ 

 $S<sub>6</sub>$ 

#### **Statistiky (měřené v simulaci):**

 $S_3$ 

- Střední hodnota (E)
- Rozptyl (D)
- **Histogram**

 $S_{2}$ 

 $S<sub>1</sub>$ 

 $a<sub>1</sub>$ 

 $a<sub>2</sub>$ 

 $a<sub>3</sub>$ 

 $a$ 

 $a<sub>5</sub>$ 

 $\mu_{1}$ 

#### **Sledovaná místa**

- 1. Fronta délka fronty
- 2. Server doba obsluhy
- 3. Tok (spojnice uzlů) intenzita toku

 $S<sub>7</sub>$ 

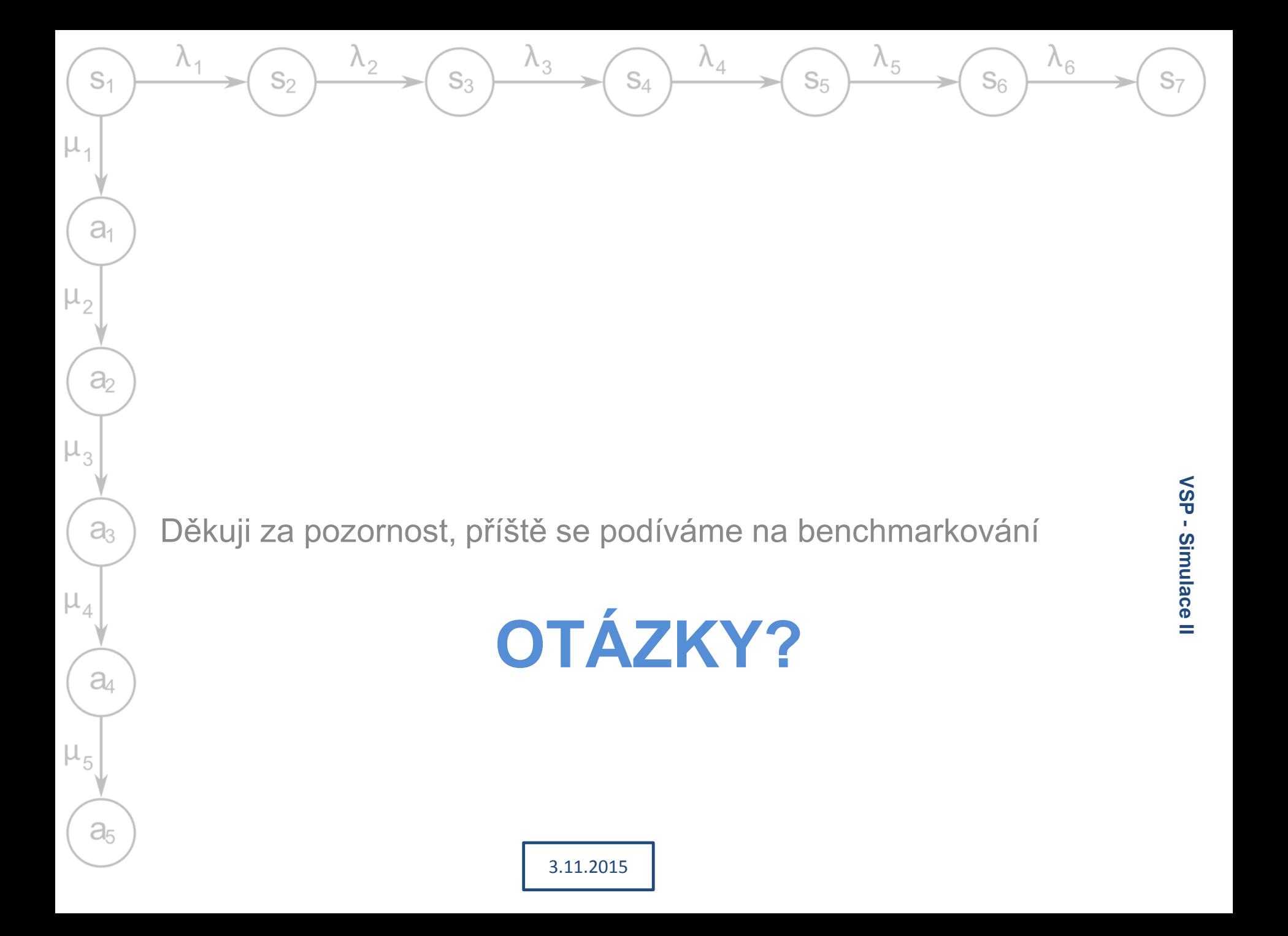